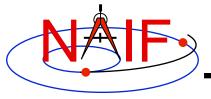

**Navigation and Ancillary Information Facility** 

# Introduction to the Family of SPICE Toolkits

April 2016

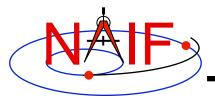

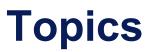

- Architecture
- Contents
- Characteristics
- Versions
- Capabilities
- Directory Structure
- Application Programs
- Utility Programs
- Documentation
- Backup: Currently Supported Environments

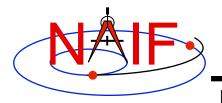

#### **Toolkit Architecture**

- The SPICE Toolkit is available in Fortran, C, IDL (Interactive Data Language), and Matlab.
- The Fortran, C, IDL, and Matlab Toolkits are packaged and delivered as standalone products.
  - The IDL and Matlab Toolkits, by necessity, also include the complete C Toolkit.

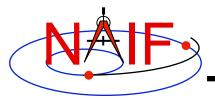

#### **Toolkit Architecture Pictorial**

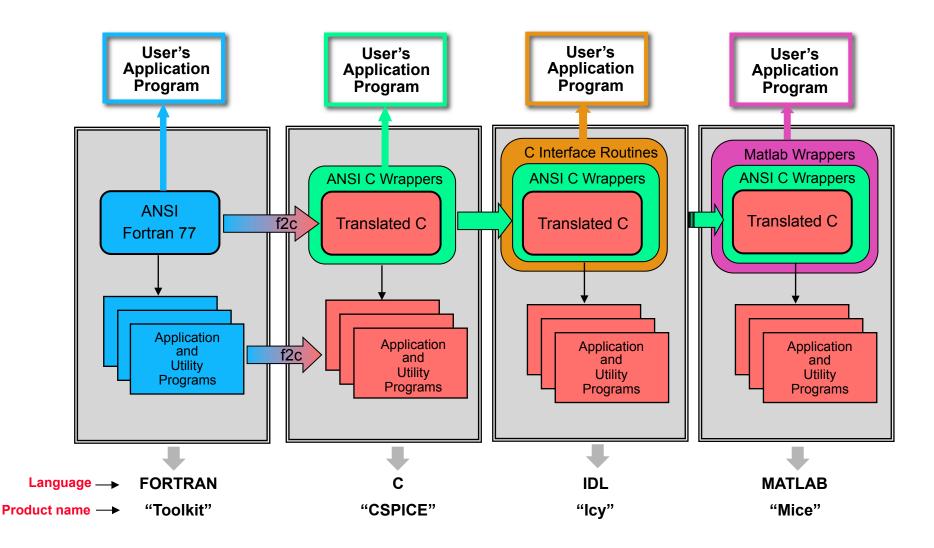

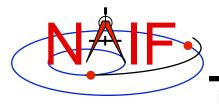

#### **Fortran Toolkit**

- "Toolkit," the Fortran 77 Toolkit.
  - Developed first: in use since February 1990.
  - Contains code written in ANSI Standard Fortran 77.
    - » A few widely supported non-ANSI extensions are used, for example DO WHILE, DO...END DO.
  - Compiles under a wide variety of Fortran compilers.
    - » While NAIF cannot guarantee proper functioning of SPICE under F90/F95 compilers except on officially supported environments, those compilers might properly compile SPICELIB with the resulting libraries being callable from F90/F95 code if that compiler supports the F77 standard.

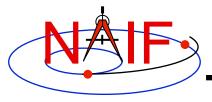

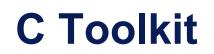

**Navigation and Ancillary Information Facility** 

- "CSPICE," the C-language Toolkit
  - Designed to duplicate the functionality of the Fortran Toolkit.
  - All CSPICE source code is in ANSI C.
    - » The Fortran SPICE Toolkit code is converted to ANSI C using the automatic translation program f2c.
    - » High-level functions have been hand-coded in C and documented in C style in order to provide a natural C-style API. These functions are called "wrappers."
    - » Most wrappers encapsulate calls to C functions generated by f2c
      - The simpler wrappers do their work in-line to boost performance
    - » f2c'd functions may be called directly, but this is strongly discouraged since f2c'd functions emulate Fortran functionality:
      - Call by reference
      - Fortran-style array indexing
      - Fortran-style strings

continued on next page

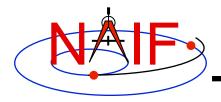

# C Toolkit, continued

- CSPICE runs under a wide variety of ANSI C compilers.
- CSPICE functions may be called from within C++ source code.
  - » CSPICE prototypes are protected from name mangling.
- Current CSPICE Limitations
  - » Not all "Required Reading" reference documents have been converted to C style, with C examples.
    - Eventually all will be converted.
  - » CSPICE wrappers do not exist for every API provided in the Fortran toolkits.
    - Includes all the most commonly used modules.
    - More will be added as time permits.
  - » In some very limited cases, code generated by f2c fails to emulate Fortran accurately. Should not be a problem.
    - List-directed I/O has some problems (not consequential for CSPICE).
    - Treatment of white space in text output is slightly different in CSPICE.
    - Logical unit-to-file name translation does not handle file name "synonyms" properly under Linux: once opened with a specified name, a file must be referred to using the same name throughout a program run.

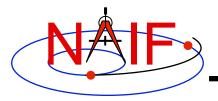

### **IDL Toolkit**

- "Icy," the Interactive Data Language Toolkit
  - Provides an IDL-callable "wrapper" interface for many CSPICE wrapper routines.
    - » Example:
      - CSPICE: spkezr\_c (targ, et, ref, abcorr, obs, state, &ltime);
      - Icy: cspice\_spkezr, targ, et, ref, abcorr, obs, state, Itime
    - » NAIF will add additional interfaces to Icy as time permits.
  - By necessity all Icy Toolkit packages include the complete CSPICE Toolkit.
    - » Additional Icy software components are:
      - IDL interface wrappers (implemented in ANSI C)
      - Icy cookbook programs (implemented in IDL)
  - Icy Documentation
    - » Icy Reference Guide
      - Principal documentation showing how to call Icy wrappers.
      - Each Icy wrapper has an HTML page containing usage examples serving as the Icy "module header".
    - » Icy Required Reading
      - Provides background information essential for programming with Icy.
- See the "IDL\_Interface" tutorial for details

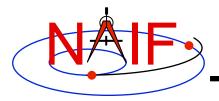

#### Matlab Toolkit

- "Mice," the Matlab Toolkit
  - Mice provides a Matlab-callable "wrapper" interface for many CSPICE wrapper routines
    - » Example:
      - CSPICE: spkezr\_c ( targ, et, ref, abcorr, obs, state, &ltime );
      - Mice: [state, ltime] = cspice\_spkezr( targ, et, ref, abcorr, obs)
  - By necessity all Mice Toolkit packages include the complete CSPICE Toolkit.
    - » Additional Mice software components are:
      - Matlab interface wrappers (implemented in Matlab wrapper scripts calling the ANSI C based interface library)
      - Mice cookbook programs (implemented in Matlab script)
  - Mice Documentation
    - » Mice Reference Guide
      - Principal documentation showing how to call Mice wrappers
      - Each Mice wrapper script has a documentation header containing usage examples, serving as SPICE "module header", available from the help command. This documentation also exists as an HTML page.
    - » Mice Required Reading
      - Provides background information essential for programming with Mice
- See the "Matlab\_Interface" tutorial for details

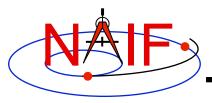

#### **Toolkit Contents**

- Software
  - Subroutine libraries, with source code
    - » SPICELIB (Fortran)
    - » CSPICE (C)
    - » Icy (C)
    - » Mice (C and Matlab scripts)
  - Executable programs
    - » Application and utility programs
    - » A few example programs (called "cookbook" programs)
  - Installation/build scripts
- Documentation
  - Available in plain text and HTML
- Data
  - Sample kernel files (supplied only for use with cookbook example programs, <u>not</u> <u>valid for general use</u>).

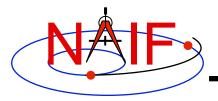

### **Toolkit Characteristics**

- Computations are identical in all languages.
- For a given computer and operating system, all Toolkits use identical kernel files.
  - Refer to the "Porting Kernels" tutorial for information about using kernels received from a machine different from what you are using.
- Code is well tested before being released to users.
- New Toolkits are always backwards compatible.
  - An application that worked when linked against an older Toolkit will link and work, without need for changes, using a new Toolkit.
  - Past functionality is never changed or removed, except that:
    - » enhancements of existing routines are allowed.
    - » NAIF reserves the right to fix bugs.
- Extensive user-oriented documentation is provided.
  - Includes highly documented source code.

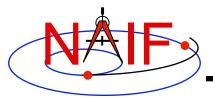

#### **Toolkit Versions**

- Toolkit Version
  - SPICE Toolkits have an associated Version number
    - » Example: "N0065" (also written as "N65")
  - The version number applies to the Fortran, C, IDL and Matlab implementations for all supported platforms.
- When does NAIF release a new SPICE Toolkit version?
  - » Not according to a fixed schedule
  - » Primarily driven by availability of significant new capabilities
    - For example, the digital shape kernel subsystem (DSK)
  - » On rare occasion a Toolkit update is released to fix bugs, improve documentation, or satisfy an urgent request from a flight project.

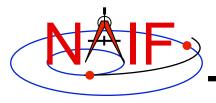

#### **Toolkit Library Overview**

- Toolkit libraries contain a broad set of capabilities related to the computations needed for determining "observation geometry" and time conversions.
- Not all functionality is present in all four language versions of the Toolkit library.
  - The Fortran (Toolkit) and C (CSPICE) Toolkits provide almost identical functionality.
  - The IDL (Icy) Toolkit duplicates most functionality available in the C Toolkits.
  - The Matlab (Mice) Toolkit provides interfaces to those routines NAIF considers the most often needed by users.
    - » We add additional interfaces as time permits.

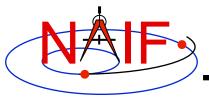

- Kernel read access
  - "Load" kernels
  - Get state or position vectors (SPK)
  - Get orientation of planets, natural satellites, etc. (PCK)
  - Get body shape parameters or physical constants (PCK)
  - Get orientation of spacecraft or spacecraft instruments or structures (CK, FK)
  - Get instrument parameters (e.g., FOV) (IK)
  - Query binary EK files (EK-ESQ)
- Kernel write access
  - SPK writers
  - CK writers
  - PCK writers (only for binary PCK files)

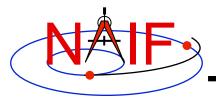

- Additional ephemeris functions
  - Classical osculating elements
  - Two-body Keplerian propagation
  - NORAD two line elements sets (TLE) propagation
  - Light time and Stellar aberration computation
- Frame transformations
  - Obtain 3x3 matrices for frame transformations of positions
  - Obtain 6x6 matrices for frame transformations of states
- Time conversions
  - Conversion between standard systems: TDB, TT (TDT), UTC
  - Conversion between SCLK and other systems
  - Parsing and formatting
- Geometry finder calculations
  - Find times or time spans when a specified geometric situation is true
  - Find times or time spans when a specified geometric parameter is within a given range, or is at a maximum or minimum

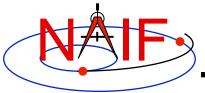

- Math
  - Vector/Matrix operations
  - Rotations, Euler angles, quaternions
  - Coordinate conversion (systems: latitudinal, cylindrical, rectangular, RA and DEC, spherical, geodetic, planetographic)
  - Geometry: ellipsoids, ellipses, planes
  - High-level functions: illumination angles, sub-observer point, sub-solar point, surface intercept point.
- Constants
  - Julian date of epoch J2000, SPD (seconds per day), PI, etc.
- Strings
  - Parsing: find tokens, words
  - Numeric conversion
  - Pattern matching
  - Replace marker, substring
  - Suffix, prefix
  - Case conversion
  - Find first/last non-blank character, first/last printing character

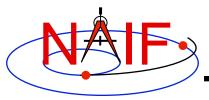

- Arrays
  - Sorting, finding order vector, reordering
  - Searching: linear, binary
  - Insertion and deletion
- Name/ID code conversion
  - Bodies
  - Frames
- I/O support
  - Logical unit management (Fortran toolkits)
  - Open, read, write text files
  - Kernel pool API
- Exception handling
  - Control exception handling behavior: mode, set message, assign output device.

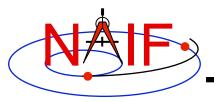

- Advanced data types
  - Cells, Sets
  - Windows (sometimes called schedules)
  - Symbol Tables
  - Planes, Ellipses

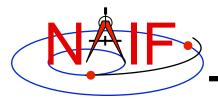

#### **Toolkit Directory Structure**

- The top level directory name for each Toolkit is:
  - "toolkit" for Fortran Toolkits.
  - "cspice" for C Toolkits.
  - "icy" for IDL Toolkits.
  - "mice" for Matlab Toolkits.
- The directory structures for the four kinds of Toolkits are almost identical. However...
  - The CSPICE, Icy and Mice Toolkits also have a directory for include files.
  - The names for application source code directories in CSPICE, Icy and Mice differ slightly from those in the Fortran toolkit.
  - Icy and Mice include additional directories for :
    - » Icy/Mice source code
    - » Icy/Mice cookbook programs

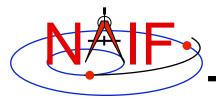

#### **Toolkit Directory Structure**

- The next level is comprised of:
  - data
    - » Cookbook example kernels (use ONLY for training with cookbook programs).
  - doc
    - » Text documents \*.req, \*.ug, spicelib.idx/cspice.idx, whats.new, dscriptn.txt, version.txt.
    - » Subdirectory containing HTML documentation, called "html".
      - The "html" subdirectory contains a single file the top level HTML documentation index called "index.html" and a number of subdirectories, one for each of the various groups of documents in HTML format (API Reference Guide pages, User's Guide pages, etc.).
  - etc
    - » In most Toolkits this directory is empty.
  - exe
    - » Executables for some SPICE application and utility programs:
      - brief, chronos, ckbrief, commnt, frmdiff, inspekt, mkspk, msopck, spacit, spkdiff, spkmerge, tobin, toxfr, version.
    - » Executables for the several cookbook example programs:
      - simple, states, subpt, tictoc

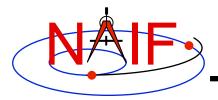

#### **Toolkit Directory Structure**

**Navigation and Ancillary Information Facility** 

- include (applies only to CSPICE, Icy, and Mice)
  - » API header files.
    - File to include in callers of CSPICE is SpiceUsr.h
- lib
  - » Toolkit libraries:
    - For Fortran Toolkits
      - spicelib.a or spicelib.lib (public modules; use these)
      - support.a or support.lib (private modules; don't use these)
    - For C Toolkits
      - cspice.a or cspice.lib (public modules; use these)
      - csupport.a or csupport.lib (private modules; don't use these)
    - For Icy Toolkits:
      - icy.so or icy.dll (shared object library)
      - icy.dlm (dynamically loadable module)
      - cspice.a or cspice.lib
      - csupport.a or csupport.lib
    - For Mice Toolkits:
      - mice.mex\* (shared object library)
      - cspice.a or cspice.lib
      - csupport.a or csupport.lib

- src

#### » Source code directories for executables and libraries

- Files have type \*.f, \*.for, \*.inc, \*.pgm, \*.c, \*.h, \*.x, \*.pro, \*.m
- \*.h files appearing here are not part of the user API

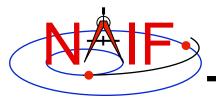

#### **Toolkit Application Programs**

- SPICE Toolkit application programs are available to:
  - create a new SPK file from a text file of state vectors or elements
    - » mkspk
  - compare (diff) two SPKs
    - » spkdiff
  - analyze or dump the contents of an SPK file
    - » spy
  - compare (diff) two reference frames
    - » frmdiff
  - create a new CK from a text file of attitude data
    - » msopck
  - carry out a wide assortment of time conversions
    - » chronos
  - query an Event Kernel (EK)
    - » inspekt
- Some additional application programs are available only from the NAIF website
  - http://naif.jpl.nasa.gov/naif/utilities.html

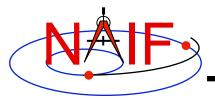

### **Toolkit Utility Programs**

- SPICE Toolkit utility programs are available to:
  - add comments to binary kernels
    - » commnt
  - read comments from binary kernels
    - » commnt, spacit
    - » inspekt (only for EK/ESQ files)
  - summarize coverage of binary kernels
    - » brief, ckbrief, spacit
  - merge or subset SPK files
    - » spkmerge
  - indicate current Toolkit version
    - » version
  - port binary SPICE kernels between incompatible systems (infrequently needed)
    - » tobin, toxfr, spacit
    - » bingo (available only from the NAIF webpage)
  - port text SPICE kernels between incompatible systems
    - » bingo (available only from the NAIF webpage)

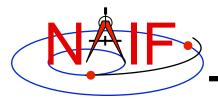

Navigation and Ancillary Information Facility

- All Toolkits include documentation in plain text and HTML formats.
  - Plain text documents are located under the "doc" directory
  - HTML documents are located under the "<toolkit\_name>/doc/ html" (Unix) or "<toolkit name>\doc\html" (Windows) directory
    - » "index.html" is the top level index... your starting point

#### • All Toolkits include the following kinds of documents

- Module headers
  - » They act as primary functional specification: I/O, exceptions, particulars defining behavior of module
  - » They contain code examples
  - » A standard format is used for each routine or entry point
  - » Location of HTML Module Headers:
    - Use the "API Reference Guide" link from the top level index
  - » Location of plain text Module Headers:
    - Fortran: the top comment block in the source code files under "src/spicelib"
    - C: the top comment block in the source code files under "src/cspice"
    - IDL: Icy Module Headers are not available in plain text format
    - Matlab accessible via "help function\_name" command

continues on next page

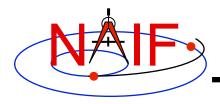

- "Required Reading" documents
  - » Extensive technical references for principal subsystems
    - Provide many low-level details
    - Provide code examples
  - » HTML versions are accessible using the "Required Reading Documents" link from the top level index.
  - » Plain text versions are located under "doc" and have extension ".req"
  - » Not all Required Readings were adapted for all languages
    - Some of the Required Reading documents provided with CSPICE are based upon Fortran SPICE
    - Some of the Required Readings for Icy or Mice toolkits are based upon CSPICE
- User's Guides
  - » Tell how to use the utility and application programs.
  - » HTML versions are accessible using the "User's Guide Documents" link from the top level index.
  - » Plain text versions are located under "doc" and have extension ".ug."

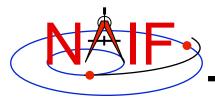

- Other documents
  - Permuted Index
    - » Maps phrases describing functionality to corresponding module names and file names
    - » Shows names of all entry points in Fortran toolkit APIs
    - » HTML version is accessible using the "Permuted Index" link from the top level index.
    - » Plain text version is located under "doc" and has extension ".idx":
      - Fortran: spicelib.idx
      - C: cspice.idx
      - IDL: icy.idx and cspice .idx
      - Matlab: mice.idx and cspice.idx
  - Toolkit Description
    - » Describes the directory structure and contents of an installed Toolkit
    - » Customized based on set of delivered products and platform
    - » HTML version is accessible using the "Toolkit Contents" link from the top level index.
    - » Plain text version is "doc/dscriptn.txt"

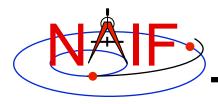

- Introduction to SPICE
  - » HTML document containing a brief introduction to the Toolkit and SPICE system; accessible using the "Introduction to the SPICE System" link from the top level index.
- What's New in SPICE
  - » Describes new features and bug fixes in each Toolkit release, covering the last 20 years.
  - » Plain text version is "doc/whats.new".
  - » HTML version is accessible using the "What's New in SPICE" link from the top level index.
- Toolkit Version Description
  - » Indicates Toolkit version
  - » Plain text version is "doc/version.txt"
  - » Not available in HTML

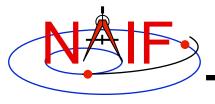

**Navigation and Ancillary Information Facility** 

### Backup

### **Supported Environments**

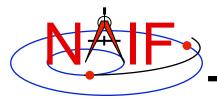

#### **Supported Environments**

- NAIF ports the SPICE Toolkit to many popular environments.
  - Each environment is characterized by
    - » Language
    - » Hardware type (platform)
    - » Operating System
    - » Compiler
    - » Selected compilation options
- NAIF provides SPICE Toolkit packages for each supported environment.
  - If you cannot find a package built for the environment of interest to you, contact NAIF.
    - » Please don't try to use or port a Toolkit built for another environment.

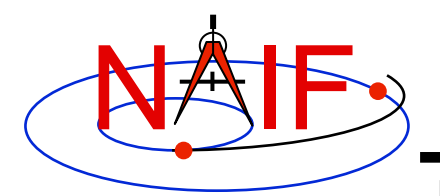

#### **Supported Environments - Fortran**

| Product Name                           | Operating System     | Compiler                    |
|----------------------------------------|----------------------|-----------------------------|
| Mac/Intel, OS-X, Intel FORTRAN, 32bit  | OS X 10.6.8          | Intel Fortran 10.1          |
| Mac/Intel, OS-X, Intel FORTRAN, 64bit  | OS X 10.6.8          | Intel Fortran 10.1          |
| Mac/Intel, OS-X, gfortran, 32bit       | OS X 10.6.8          | gfortran, GNU Fortran 4.3   |
| Mac/Intel, OS-X, gfortran, 64bit       | OS X 10.6.8          | gfortran, GNU Fortran 4.3   |
| PC, CYGWIN, gfortran, 32bit            | Windows/Cygwin       | gfortran, GNU Fortran 4.8.2 |
| PC, CYGWIN, gfortran, 64bit            | Windows/Cygwin       | gfortran, GNU Fortran 4.8.2 |
| PC, Linux, Intel FORTRAN, 32bit        | Red Hat Linux (RHE5) | Intel Fortran 10.0          |
| PC, Linux, Intel FORTRAN, 64bit        | Red Hat Linux (RHE5) | Intel Fortran 10.0          |
| PC, Linux, g77, 32bit                  | Red Hat Linux (RHE5) | g77, GNU Fortran 3.4        |
| PC, Linux, gfortran, 32bit             | Red Hat Linux (RHE5) | gfortran, GNU Fortran 4.3   |
| PC, Linux, gfortran, 64bit             | Red Hat Linux (RHE5) | gfortran, GNU Fortran 4.3   |
| PC, Windows, Intel FORTRAN, 32bit      | Windows XP and above | Intel Fortran 9.1           |
| PC, Windows, Intel FORTRAN, 64bit      | Windows XP and above | Intel Fortran 9.1           |
| Sun/Intel, Solaris, SUN FORTRAN, 32bit | Solaris 9            | Sun FORTRAN 95 8.2          |
| Sun/Intel, Solaris, SUN FORTRAN, 64bit | Solaris 9            | Sun FORTRAN 95 8.2          |
| Sun/SPARC, Solaris, SUN FORTRAN, 32bit | Solaris 9            | Sun FORTRAN 95 8.2          |

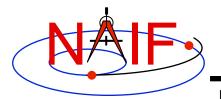

#### **Supported Environments - C**

| Product Name                           | <b>Operating System</b> | Compiler                       |
|----------------------------------------|-------------------------|--------------------------------|
| Mac/Intel, OS-X, Apple C. 32bit        | OS X 10.4.x             | gcc, GNU C 4.2.1               |
| Mac/Intel, OS-X, Apple C, 64bit        | OS X 10.4.x             | gcc, GNU C 4.2.1               |
| PC, CYGWIN, gCC, 32bit                 | Windows/Cygwin          | gcc, GNU C 4.8.2               |
| PC, CYGWIN, gCC, 64bit                 | Windows/Cygwin          | gcc, GNU C 4.8.2               |
| PC, Linux, gCC, 32bit                  | Red Hat Linux (RHE5)    | gcc, GNU C 3.4.6               |
| PC, Linux, gCC, 64bit                  | Red Hat Linux (RHE5)    | gcc, GNU C 3.4.6               |
| PC, Windows, Microsoft Visual C, 32bit | Windows XP and above    | Microsoft Visual Studio 2008 C |
| PC, Windows, Microsoft Visual C, 64bit | Windows XP and above    | Microsoft Visual Studio 2008 C |
| Sun/Intel, Solaris, SunC, 32bit        | Solaris 10              | Sun C 12.1                     |
| Sun/Intel, Solaris, SunC, 64bit        | Solaris 10              | Sun C 12.1                     |
| Sun/SPARC, Solaris, gCC, 32bit         | Solaris 9               | gcc, GNU C 3.3.2               |
| Sun/SPARC, Solaris, gCC, 64bit         | Solaris 9               | gcc, GNU C 3.3.2               |
| Sun/SPARC, Solaris, SUN C, 32bit       | Solaris 9               | Sun C 5.8                      |
| Sun/SPARC, Solaris, SUN C, 64bit       | Solaris 9               | Sun C 5.8                      |

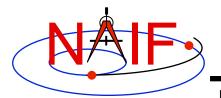

#### **Supported Environments - IDL\***

**Navigation and Ancillary Information Facility** 

| Product Name                                  | Operating System     | Compiler                       |
|-----------------------------------------------|----------------------|--------------------------------|
| Mac/Intel, OS-X, Apple C/IDL, 32bit           | OS X 10.6.8          | gcc, GNU C 4.2.1               |
| Mac/Intel, OS-X, Apple C/IDL, 64bit           | OS X 10.6.8          | gcc, GNU C 4.2.1               |
| PC, Linux, gcc/IDL, 32bit                     | Red Hat Linux (RHE5) | gcc, GNU C 3.4.6               |
| PC, Linux, gcc/IDL, 64bit                     | Red Hat Linux (RHE5) | gcc, GNU C 3.4.6               |
| PC, Windows, Microsoft Visual C/IDL, 32bit    | Windows XP and above | Microsoft Visual Studio 2008 C |
| PC, Windows, Microsoft Visual C/IDL,<br>64bit | Windows XP and above | Microsoft Visual Studio 2008 C |
| Sun/Intel, Solaris, SUN C/IDL, 64bit          | Solaris 10           | Sun C 12.1                     |
| Sun/SPARC, Solaris, gcc/IDL, 32bit            | Solaris 9            | gcc, GNU C 3.3.2               |
| Sun/SPARC, Solaris, gcc/IDL, 64bit            | Solaris 9            | gcc, GNU C 3.3.2               |
| Sun/SPARC, Solaris, SUN C/IDL, 32bit          | Solaris 9            | Sun C 5.8                      |

#### \*NAIF built and tested Icy using IDL version 8.1.

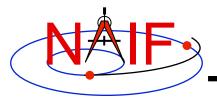

#### **Supported Environments - Matlab\***

**Navigation and Ancillary Information Facility** 

| Product Name                                      | Operating System     | Compiler                           |
|---------------------------------------------------|----------------------|------------------------------------|
| Mac/Intel, OS-X, Apple C, 32bit                   | OS X 10.6.8          | gcc, GNU C 4.2.1                   |
| Mac/Intel, OS-X, Apple C, 64bit                   | OS X 10.6.8          | gcc, GNU C 4.2.1                   |
| PC, Linux, gCC, 32bit                             | Red Hat Linux (RHE5) | gcc, GNU C 3.4.6                   |
| PC, Linux, gCC, 64bit                             | Red Hat Linux (RHE5) | gcc, GNU C 3.4.6                   |
| PC, Windows, Microsoft Visual C/<br>Matlab, 32bit | Windows XP and above | Microsoft Visual Studio .NET 7.0 C |
| PC, Windows, Microsoft Visual C/<br>Matlab, 64bit | Windows XP and above | Microsoft Visual Studio 2008 C     |
| Sun/SPARC, Solaris, SUN C/Matlab, 32bit           | Solaris 9            | Sun C 5.8                          |

#### \*Mice requires use of Matlab version 7.2 (R2006a) or higher

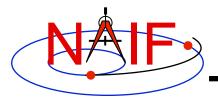

#### **Status for Other Environments**

- NAIF is unable to support environments other than those listed on the previous set of charts.
- The SPICE and CSPICE packages should function as expected on platforms running any Linux OS (Ubuntu, Fedora, etc.), BSD OS (OpenBSD, FreeBSD, etc.), or a Linux based OS environment (minGW) using a standard GCC tool-chain (gfortran or gcc compiler).
  - Version 4.2 or later for gfortran; 4.0 or later for gcc
- The Mice package has been successfully built against the octave environment (version > 3.4) on Linux and OS X. Contact NAIF if you have questions concerning use with Octave.
- Apple OS9 and earlier computers are no longer supported.